### **Smuxi - Bug # 297: NullReferenceException on start with auto-connecting Twitter account**

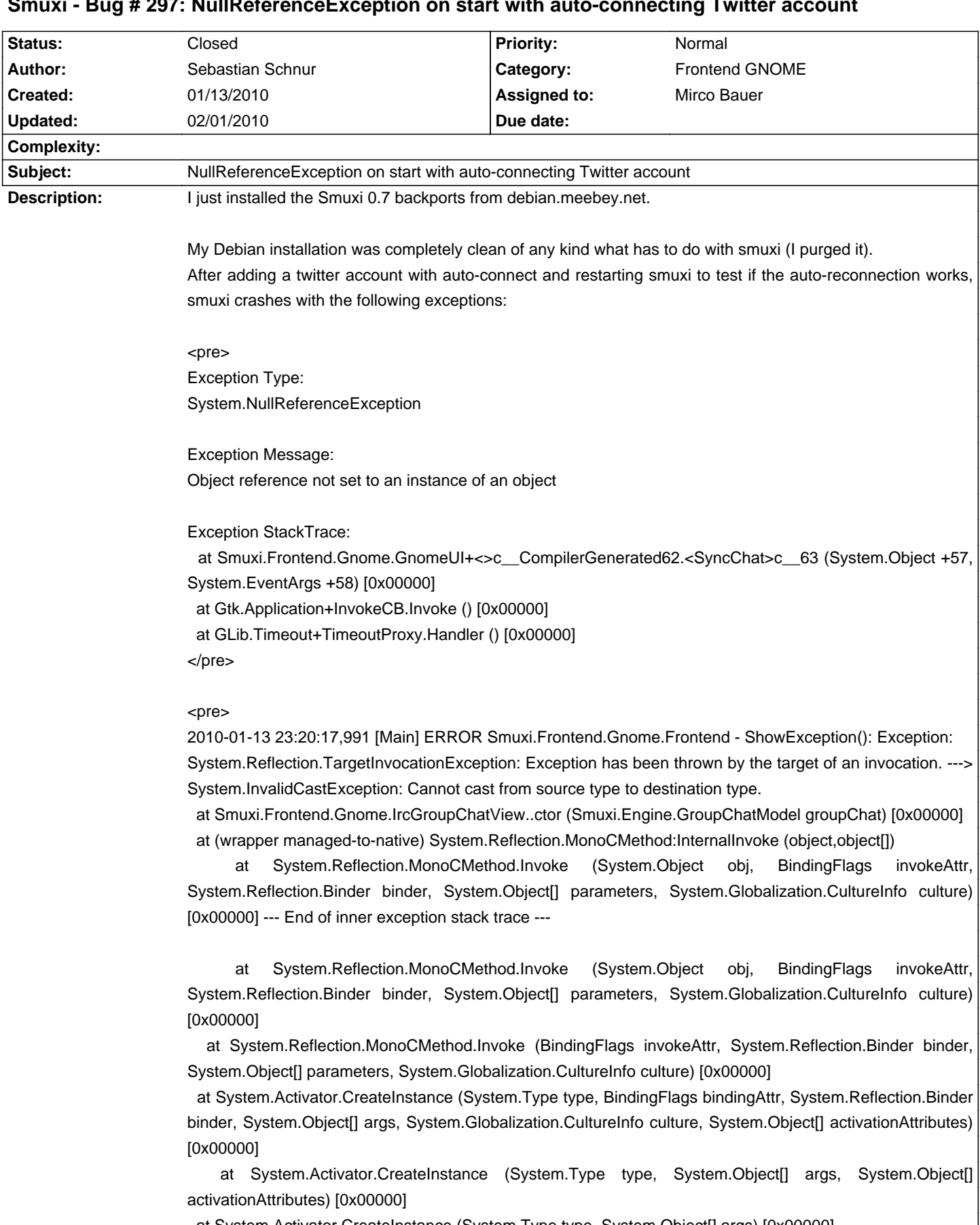

at System.Activator.CreateInstance (System.Type type, System.Object[] args) [0x00000]

at Smuxi.Frontend.ChatViewManagerBase.CreateChatView (Smuxi.Engine.ChatModel chat) [0x00000]

at Smuxi.Frontend.Gnome.ChatViewManager.AddChat (Smuxi.Engine.ChatModel chat) [0x00000]

 at Smuxi.Frontend.Gnome.GnomeUI+<>c\_\_CompilerGenerated52.<AddChat>c\_\_53 (System.Object +37, System.EventArgs +38) [0x00000]

## **History**

# **01/31/2010 09:14 PM - Mirco Bauer**

- Category set to Frontend GNOME
- Assigned to set to Mirco Bauer
- Target version set to 0.7.1

### **02/01/2010 12:06 AM - Mirco Bauer**

- Status changed from New to Closed
- % Done changed from 0 to 100

Fixed in commit:147e64a7687b748b12c3809c5847ca87ebe74e73

#### **Files**

smuxi-error07-twitter.png example and the top of 176.2 KB 01/13/2010 Computer of the Sebastian Schnur